# Assembling Genomes on Large-Scale Parallel Computers

Anantharaman Kalvanaraman<sup>1</sup>, Scott J. Emrich<sup>1,2</sup>, Patrick S. Schnable<sup>2,3</sup>, Srinivas Aluru<sup>1,2</sup>

<sup>1</sup>Department of Electrical and Computer Engineering <sup>2</sup>Bioinformatics and Computational Biology Program <sup>3</sup>Departments of Agronomy, and Genetics, Development and Cell Biology Iowa State University, Ames, IA, USA {ananthk, semrich, schnable, aluru}@iastate.edu

## Abstract

Assembly of large genomes from tens of millions of short genomic fragments is computationally demanding requiring hundreds of gigabytes of memory and tens of thousands of CPU hours. New gene-enrichment sequencing strategies are expected to further exacerbate this situation. In this paper, we present a massively parallel genome assembly framework. The unique features of our approach include space-efficient and ondemand algorithms that consume only linear space, and heuristic strategies that reduce the number of expensive pairwise sequence alignments while maintaining assembly quality. As part of the ongoing efforts in maize genome sequencing, we applied our assembly framework to the largest available collection of maize genomic data. We report the partitioning of more than 1.6 million fragments of over 1.25 billion nucleotides total size into genomic islands in 2 hours on  $1,024$  processors of an IBM BlueGene/L supercomputer.

## 1. Introduction

Each cell in a living organism contains one or more long DNA sequences called *chromosomes*, collectively known as the *genome*. Contained in the genome are DNA sequences called *genes* that encode instructions for producing proteins and RNA molecules, which perform various cellular functions in an organism. Deciphering an entire genome sequence and identifying regions within it that are genes and regulatory elements is of fundamental importance in molecular and functional genomics.

Genomes span multiple length scales  $-$  from a few tens of thousands of nucleotides in viruses to millions of nucleotides in microbes to billions of nucleotides in complex eukaryotic organisms such as plants and animals. The biochemical procedure of determining the nucleotide sequence of a DNA molecule is called se*quencing.* Accurate sequencing is experimentally viable only up to hundreds of nucleotides ( $\approx 500-1,000$ ).

To extend the reach of sequencing to genomic scales, long genomic stretches are sampled at uniform random locations by a procedure called *shotgun sequencing.* This results in numerous short DNA fragments that can be sequenced using conventional techniques. If this procedure is directly applied to an entire genome, it is called Whole Genome Shotgun (WGS) sequencing. After generating and sequencing such fragments, the target genome is computationally *assembled* from them. The primary information used during assembly is the pairwise overlaps that exist between fragments derived from the same region of the genome. Because such overlaps could also result from fragments derived from different but repetitive parts of the genome, fragments are typically sequenced in pairs from either end of longer DNA sequences (or *sub-clones*) of approximate known length ( $\sim 5{,}000$  nucleotides). Knowing the distances between paired fragments is useful in detecting repeat-induced overlaps, but only for repeats shorter than sub-clone lengths.

Concomitant with advances in sequencing strategies and the undertaking of numerous genome sequencing projects, many genome assembly programs have been developed: Arachne [3], Atlas [10], CAP3 [11], Celera Assembler [16], Euler [20], GigAssembler [14], PCAP [12], Phrap [9], Phusion [15] and TIGR Assembler [23]. Despite advances in hardware speeds and memory capacities over the same period, assembling genomes from the tens of millions of fragments typical of large sequencing projects places enormous demands on computational resources, with most of the run-time and memory spent in detecting and recording overlaps. It is common for such work to be carried out by specialized teams on workstations with tens of gigabytes of main memory using manual efforts to partition the problem, a week or more of compute time, and disks for storing intermediate results. While this should make genome assembly an ideal application for parallel processing, most assemblers are serial and the few that take advantage of parallel processing do so in a rudimentary fashion — using multiple processors to accelerate one

stage of the assembler that deals with computing large numbers of pairwise overlaps and/or manually partitioning the problem and launching multiple jobs on different processors.

Shotgun sequencing has been carried out for increasingly larger sized genomes over the past two decades, starting from the  $\sim 50,000$  long genome of the virus bacteriophage  $\lambda$  [22] to the recent sequencing of mouse, human and chimpanzee genomes that are 2.5 to over 3 billion nucleotides long. Current targets for largescale genome sequencing include economically important plant crops such as maize, sorghum, soybean and wheat. In addition to their large sizes, sequencing and assembly of the genomes of these plants is considered particularly challenging because of the abundance of repeats in them. For instance, repeats are estimated to span  $65-80\%$  of the maize genome, which has an estimated size of  $2.5-3$  billion nucleotides  $[2]$ . While the previously sequenced genomes contain repeats albeit at a smaller scale, repeats in maize are much harder to resolve due to very high sequence identity resulting from their short evolutionary history. On the other hand, the genes are estimated to occupy only  $10-15\%$ of the genome, mostly outside the repeat content [5]. To meet the goal of deciphering this relatively smaller "gene space" in highly repetitive genomes, biologists have designed experimental techniques such as *Methyl* Filtration in plants [21] and High- $C_0 t$  sequencing [26] that are expected to bias fragment sampling towards gene-rich regions [17, 25]. Similar gene-enrichment sequencing is also underway for sorghum [4] and loblolly pine  $[18]$ .

Traditionally, genome assemblers are designed with the expectation that fragments are obtained through uniform sampling. For  $n$  fragments, it can be argued that their memory and run-time requirement is  $O(n)$ for uniform sampling but is  $\Theta(n^2)$  in the worst-case for non-uniform sampling or when a significant fraction of fragments show mutual overlaps due to repeats, though the effect is not as bad in practice. As a concrete illustration, our experiments with the CAP3 assembler on a workstation with 2 GB RAM showed that just 80,000 maize fragments saturated the memory.

In this paper, we present the first massively parallel genome assembly framework. Our approach guarantees a worst-case  $O(n)$  total space complexity despite gene-enrichment and repeats, and employs heuristic strategies to significantly reduce run-time while arriving at the same solution as any conventional assembler. In November 2005, the NSF, DOE and USDA announced a \$32M project for sequencing the maize genome [19]. Our primary role in the maize genome sequencing consortium is to exploit massively parallel distributed memory computers to assemble tens of millions of fragments at a rapid pace. While this project has just begun as of this writing, previously conducted NSF- and DOE-funded pilot projects have produced over 3.1 million gene-enriched and shotgun sequences that in combination total over 2.5 billion nucleotides. Here, we report preliminary results obtained by applying our framework to this data on 1,024 nodes of the IBM BlueGene/L supercomputer. The results demonstrate the effectiveness of our massively parallel framework for the assembly of the maize genome and other impending large-scale genome sequencing projects.

## 2. Related Work

Many assemblers follow a three phase "overlaplayout-consensus" paradigm. The first phase is the time-dominant phase, in which pairs of "significantly" overlapping fragments are detected. The overlap between a pair of fragments need not be an exact match due to errors in sequencing and natural genetic variations. The standard method for accounting these is to compute an optimal alignment between the fragments using dynamic programming (Chapter 1,  $[1]$ ). This takes time proportional to the product of the lengths of the fragments being aligned. Given the low rate  $(\sim1$ -2%) of errors and other variations, any good alignment is expected to contain long exact matching regions, though the converse is not necessarily true. To save run-time, most assemblers first use a faster method to detect pairs that have an exact match of a specified length, say  $w$ , and then restrict further consideration to only these pairs. Such pairs are identified using a lookup table constructed for all w-length substrings within each fragment (Chapter 5, [1]). A downside to this approach is that a long exact match of length l reveals itself as  $(l - w + 1)$  matches of length w; in practice, there could be many overlaps with matches spanning hundreds of nucleotides, while  $w$  is kept as small as 10 or 11 because the size of the lookup table is exponential in  $w$ .

In the second phase, a layout consistent with the detected overlaps is constructed. It cannot be guaranteed that each nucleotide in the genome is spanned by one or more fragments. Therefore, the final assembly typically consists of a large number of contiguous stretches called *contigs* interspersed by unsampled regions. During the third phase, contigs are constructed from the layout on a consensus basis and/or by taking the available nucleotide-level sequencing quality values into account. The order and orientation of the contigs is later determined using a process called *scaffolding.* In the layout construction phase, overlaps are first sorted and processed in decreasing order of their qual-

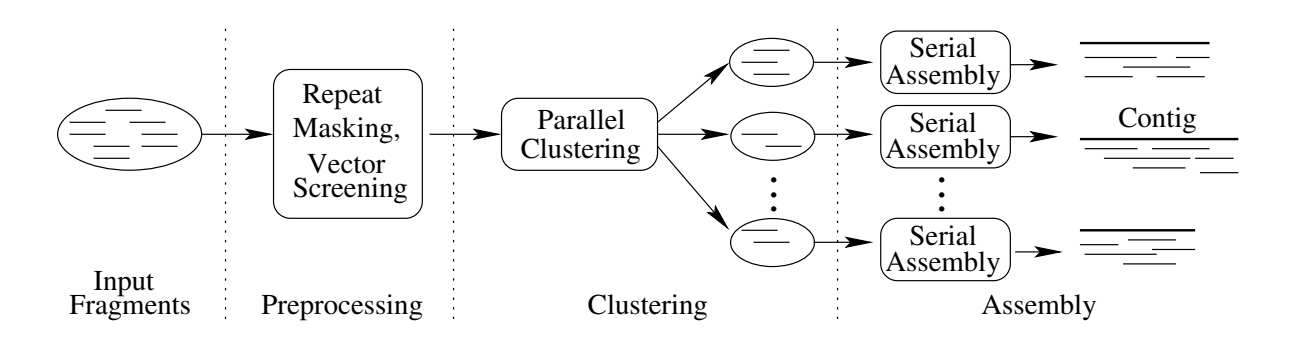

**Figure 1. Illustration of our cluster-then-assemble framework. The preprocessed fragments are clustered in parallel. Each resulting cluster is assembled using a serial assembler to generate contigs.**

 $\ldots$ , but they choose the case of the stapped in part of the control of  $\ldots$  &  $\sim$  . The cargo gollomo why then reportered component  $\mathbf{M}$  -  $\mathbf{M}$  -  
 "  $\frac{1}{2}$   $\frac{1}{2}$  "  ( 4B6+  110001011 01 10p 00101 0 00q 0011000 01100 001 (1) 0 0110 11110101 % % "  $\alpha$  and  $\beta$  is a set of  $\alpha$  in  $\alpha$  in  $\alpha$  in  $\alpha$  is a set of  $\alpha$  in  $\beta$  $\mathcal{L}$  . ...,  $\mathcal{L}$  . ...,  $\mathcal{L}$  ,  $\mathcal{L}$  ,  $\$  $\mathbb{R}^{2}$  . The contraction of the contract of the contract of  $\mathbb{R}^{2}$  $P2$  . The second  $P$  is the set of  $P$  is the sequence  $P$  is  $P$  . The set of  $P$  : % . A LOND LOND AND LOND CONDITION OF DUCTION ON A CONDITION OF A LOND CONDITION OF A LOND CONDITION OF A LONDON

# en andere en de la provincia de la provincia de la provincia de la provincia de la provincia de la provincia d --

 $\mathbf{r} = \mathbf{r} \cdot \mathbf{r}$ . The contract of the contract of the contract of  $\mathcal{L}$  and  $\mathcal{L}$  and  $\mathcal{L}$  and  $\mathcal{L}$  and  $\mathcal{L}$  and  $\mathcal{L}$  and  $\mathcal{L}$  and  $\mathcal{L}$  and  $\mathcal{L}$  and  $\mathcal{L}$  and  $\mathcal{L}$  and  $\mathcal{L}$  and  $\mathcal{L}$  and  $\$ % 
" 

  $\sim$  which is the contraction of the contraction of the contraction of the contraction of  $\sim$  @ A  $\theta$  ,  $\theta$  ,  $\theta$ we propose a craster them accembers approach that pair  $\sim$  . The map as independence into the statistic text copyright  $\mathbf{m}_{\mathbf{N}}$  , and  $\mathbf{m}_{\mathbf{N}}$  is a set of the set of the set of the set of the set of the set of the set of the set of the set of the set of the set of the set of the set of the set of the set of the set of the set  $\alpha$  . The matrix of  $\alpha$  and  $\alpha$  and  $\alpha$  and  $\alpha$  and  $\alpha$  and  $\alpha$  and  $\alpha$  are  $\alpha$  and  $\alpha$  $\sigma$  are interesting the state of  $\sigma$  of  $\sigma$  in  $\sigma$  interests  $\sigma$  is the state of  $\sigma$  $\alpha$  and  $\beta$  and  $\beta$  and  $\alpha$  and  $\alpha$  and  $\alpha$  and  $\beta$  and  $\alpha$  and  $\beta$  and  $\beta$ framework. The assembly task is trivially parallelize  $\sim$ , and  $\sim$  and  $\sim$  and  $\sim$  and  $\sim$  and  $\sim$  and  $\sim$  and  $\sim$   $\sim$   $\sim$   $\sim$   $\sim$  % parallel. The space and other limitations of these as fr % % %  : 

This framework, illustrated in Figure 1, is a divide-----------------------------

where  $\mathcal{L}$  is the state of the state of the state of the state of the state of the state of the state of the state of the state of the state of the state of the state of the state of the state of the state of the state and-conquer strategy that reduces the task of assem-% 

 D " @ %A then assembling them individually. This approach has  $\ldots$  and  $\ldots$   $\ldots$   $\ldots$   $\ldots$   $\ldots$   $\ldots$  and  $\ldots$   $\ldots$   $\ldots$   $\ldots$   $\ldots$   $\ldots$   $\ldots$ < %  % %  % & % : % D enhanced.

 $\blacksquare$  . The set of the set of the set of the set of the set of the set of the set of the set of the set of the set of the set of the set of the set of the set of the set of the set of the set of the set of the set of the whole genome shotgun assembly. This is because gaps  $\mathbf{m}$ ,  $\mathbf{m}$ ,  $\mathbf{m}$  ,  $\mathbf{m}$  ,  $\mathbf{m}$  ,  $\mathbf{m}$  ,  $\mathbf{m}$  ,  $\mathbf{m}$  ,  $\mathbf{m}$  ,  $\mathbf{m}$  ,  $\mathbf{m}$  ,  $\mathbf{m}$  ,  $\mathbf{m}$  Æ % & 
 %  $\mathbf{w}$  .  $\mathbf{w}$  ,  $\mathbf{w}$  , & D 
 &  $\frac{1}{2}$  and nothing  $\frac{1}{2}$  and  $\frac{1}{2}$  and  $\frac{1}{2}$  and  $\frac{1}{2}$  and  $\frac{1}{2}$  and  $\frac{1}{2}$  and  $\frac{1}{2}$  and  $\frac{1}{2}$  and  $\frac{1}{2}$  and  $\frac{1}{2}$  and  $\frac{1}{2}$  and  $\frac{1}{2}$  and  $\frac{1}{2}$  and  $\frac{1}{2}$  and  $\frac$  %  --))) - 

### lands

 $\mathcal{L}$  and  $\mathcal{L}$  are  $\mathcal{L}$  and  $\mathcal{L}$  are  $\mathcal{L}$  and  $\mathcal{L}$  are  $\mathcal{L}$  and  $\mathcal{L}$  are  $\mathcal{L}$  and  $\mathcal{L}$  and  $\mathcal{L}$  are  $\mathcal{L}$  and  $\mathcal{L}$  and  $\mathcal{L}$  and  $\mathcal{L}$  and  $\mathcal{L}$  and  $\mathcal{L}$  and :  &   $\sim$  ..., while is interested into point  $\sim$  ... is not consequently We formulate the clustering problem as follows:  $Tw$ o - @ "  $\ldots$  ,  $\ldots$   $\ldots$   $\ldots$   $\ldots$   $\ldots$   $\ldots$   $\ldots$   $\ldots$   $\ldots$   $\ldots$   $\ldots$   $\ldots$ the other, also known as suffix prefix alignment. Two /  "  $\mathcal{L}$  ,  $\mathcal{L}$  , TUCD OF THIS DURING MICO MOMOROUS IN GOLDING GALLING CONDUMN % 
  % 3 

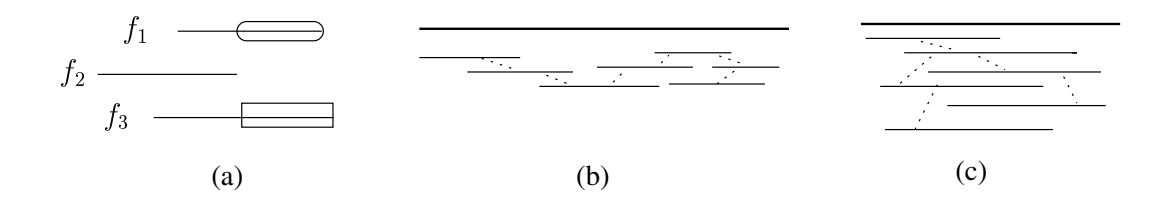

**Figure 2. Illustratin of clustering: (a) Three fragments clustered because of transitivity despite not**  ${\sf sharing}$  consistent overlaps, i.e.,  $(f_1,f_2)$  and  $(f_2,f_3)$  overlap, but  $(f_1,f_3)$  do not overlap as depicted **by the oval and rectangular regions. Parts (b) and (c) show genomic regions (shown in thick lines) with uniform and non-uniform sampling, respectively. In either case, a linear number of pairwise overlaps (shown in dotted lines) is sufficient to cluster the fragments. Note that such a combination of overlaps need not be unique.**

  $\alpha$  and  $\alpha$  and  $\alpha$  and  $\alpha$  is the suppose of  $\alpha$  is the state of  $\alpha$   ( < -(%+  $\blacksquare$ ,  $\blacksquare$ ,  $\blacksquare$  % %  $\blacksquare$  . The contract of the contract of the contract of the contract of the contract of the contract of the contract of the contract of the contract of the contract of the contract of the contract of the contract of the  $\alpha$  . The set of  $\alpha$  is  $\alpha$  if  $\alpha$  is  $\alpha$  if  $\alpha$  is  $\alpha$  if  $\alpha$  is  $\alpha$  if  $\alpha$  is  $\alpha$  if  $\alpha$  is  $\alpha$  if  $\alpha$  is  $\alpha$  if  $\alpha$  is  $\alpha$  if  $\alpha$  is  $\alpha$  if  $\alpha$  is  $\alpha$  if  $\alpha$  is  $\alpha$  if  $\alpha$  is  $\alpha$  if  $\alpha$  is  $\alpha$ 

  $maxima$  match of length no smaller than a cuton  $\psi$ . The clustering algorithm is as follows: Let n denote the  $\overline{\phantom{a}}^{ca}$  $\mathcal{L}$  . The state is a set of  $\mathcal{L}$  in the state of  $\mathcal{L}$  . The state of  $\mathcal{L}$  $\mathcal{M}(\mathcal{M})$  , and the contract of  $\mathcal{M}(\mathcal{M})$  , and the contract of  $\mathcal{M}(\mathcal{M})$  $P$  and  $Q$  and  $Q$  and  $Q$  and  $Q$  and  $Q$  and  $Q$  and  $Q$  and  $Q$  and  $Q$  and  $Q$  and  $Q$  and  $Q$  and  $Q$  and  $Q$  and  $Q$  and  $Q$  and  $Q$  and  $Q$  and  $Q$  and  $Q$  and  $Q$  and  $Q$  and  $Q$  and  $Q$  and  $Q$  and  $Q$  and  $Q$  a @ <sup>A</sup>  + & %  $\alpha$  ,  $\alpha$  ,  $\alpha$  
 ? <u>ordoodio dio foro illodoog diid oo olio diigiliitoile oliofe ib</u> considered wasted. The process of merging is continued  $\sim$ .  $\frac{1}{2}$ 

, % % - - 
  $\mathcal{L}$  we define the set of posts of which is a strong form of  $\mathcal{L}$  $\ldots$   $\ldots$   $\ldots$   $\ldots$   $\ldots$   $\ldots$   $\ldots$   $\ldots$   $\ldots$   $\ldots$   $\ldots$   $\ldots$   $\ldots$   $\ldots$  $\ldots$  . The strategy of the contract to the contract the strategy of  $\frac{1}{2}$  (1992)  $\frac{1}{2}$  (1992)  $\frac{1}{2}$  (1992)  $\frac{1}{2}$  (1993)  $\frac{1}{2}$  (1993)  $\frac{1}{2}$  (1993)  $\frac{1}{2}$  (1994)  $\frac{1}{2}$  $\ldots$ % & % 
 % D& 
  $\mathcal{L}$  . The state  $\mathcal{L}$  is the state of  $\mathcal{L}$  , the state of  $\mathcal{L}$  . The state of  $\mathcal{L}$ 
 $\alpha$  . The state of  $\alpha$  is the state of  $\alpha$  is the state of  $\alpha$  is the state of  $\alpha$  $\frac{1}{2}$ test. Therefore, processing pairs in this order is ex- 
 % "

 %  $\alpha$ ,  $\beta$ ,  $\alpha$ ,  $\alpha$ ,  $\alpha$ ,  $\alpha$ ,  $\alpha$ ,  $\alpha$ ,  $\alpha$ ,  $\alpha$ ,  $\alpha$ ,  $\alpha$ ,  $\alpha$ ,  $\beta$ ,  $\alpha$ ,  $\alpha$ ,  $\alpha$ ,  $\alpha$ ,  $\alpha$ ,  $\alpha$ ,  $\alpha$ ,  $\alpha$ ,  $\alpha$ ,  $\alpha$ ,  $\alpha$ ,  $\alpha$ ,  $\alpha$ ,  $\alpha$ ,  $\alpha$ ,  $\alpha$ ,  $\alpha$ ,  $\alpha$ ,  $\alpha$ ,  $\alpha$ ,  $\alpha$ ,  $\alpha$ ,  $\alpha$ ,

### $\mathbf{r}$  , and  $\mathbf{r}$  , and  $\mathbf{r}$  , and  $\mathbf{r}$  , and  $\mathbf{r}$  , and  $\mathbf{r}$  , and  $\mathbf{r}$  , and  $\mathbf{r}$  , and  $\mathbf{r}$  , and  $\mathbf{r}$  , and  $\mathbf{r}$  , and  $\mathbf{r}$  , and  $\mathbf{r}$  , and  $\mathbf{r}$  , and  $\mathbf{r}$  ,

. For a set of strings is a compacted trie of all suffixes of <u>out experience</u> to perfected promining pears used the generalized suffix tree (or GST; see Chapter 5 of  $|1|$ )  $\sim$  0.11 0.11 1.1p dv 11 degrees 1.10 december 1.1011 0.0111 prosince 1. stranus - Complementary stranus are included be- 
  % <  'fragment' to refer to both types of sequences. A GST was value belanging was a coolegebook by wood place postering to the control : ?  $\ldots$  and woolf of a well-wided we seeking enchanged and general % 

bet  $\Sigma = \{A, C, G, T\}$ . Let s|i| denote the character in  $\blacksquare$  . The contract of the contract of the contract of the contract of the contract of the contract of the contract of the contract of the contract of the contract of the contract of the contract of the contract of the  $P$  .  $P$  ,  $P$  ,  $P$  ,  $P$  ,  $P$  ,  $P$  ,  $P$  ,  $P$  ,  $P$  ,  $P$  ,  $P$  ,  $P$  ,  $P$  ,  $P$  ,  $P$  ,  $P$  ,  $P$  ,  $P$  ,  $P$  ,  $P$  ,  $P$  ,  $P$  ,  $P$  ,  $P$  ,  $P$  ,  $P$  ,  $P$  ,  $P$  ,  $P$  ,  $P$  ,  $P$  ,  $P$  ,  $P$  ,  $P$  ,  $P$  ,  $P$  , 7 % 1. For a node  $u$  in the GST, let  $path \text{-} label(u)$  denote  $\mathcal{N}$  , and the set of  $\mathcal{N}$  , and  $\mathcal{N}$  , and  $\mathcal{N}$  , and  $\mathcal{N}$  , and  $\mathcal{N}$  , and  $\mathcal{N}$  , and  $\mathcal{N}$  , and  $\mathcal{N}$  , and  $\mathcal{N}$  , and  $\mathcal{N}$  , and  $\mathcal{N}$  , and  $\mathcal{N}$  , and  $\mathcal{N}$  , and -23 of path-label(u). The main idea behind our pair gener- <sup>3</sup> <  $\sim$  110. In the continuous directions of the compact of the  $\sim$ 

- -23O
- $\sum_{i=1}^{n}$   $\sum_{i=1}^{n}$   $\sum_{i=1}^{n}$   $\sum_{i=1}^{n}$   $\sum_{i=1}^{n}$   $\sum_{i=1}^{n}$   $\sum_{i=1}^{n}$   $\sum_{i=1}^{n}$   $\sum_{i=1}^{n}$ rooted at u.
- <sup>5</sup> ( & + , (+ (+ % 0
- $\sigma$  ,  $\sigma$  ,  $\sigma$ 4 - 6

<sup>-</sup>A "maximai match" is an exact match between two frag- $\frac{1}{2}$  . The compact of the contract of the contract of the contract of the compact the compact of the contract of the contract of the contract of the contract of the contract of the contract of the contract of the con

<sup>-</sup>Complementary strang of a DNA fragment is obtained by reversing it wild substituting if  $\mathcal{F}$  from  $\mathcal{F}$  and  $\mathcal{F}$  are set  $\mathcal{F}$  in the contract of  $\mathcal{F}$ avavie primiaea mierenie wiere rie rwe primiae mie remeen mp 

Maximal matches can be identified by considering each node in the GST and examining pairs of suffixes in the node's subtree that satisfy C3 and C4. To generate maximal matches in decreasing length order, we sort the nodes in GST in decreasing order of the lengths of their path-labels using radix sort, and process them in that order. Instead of checking C3 and C4 for each pair, we generate maximal matches in amortized  $O(1)$  time per pair as follows: For node u and  $c \in \Sigma$ , let  $\ell_c(u) =$  ${f_i(j) | f_i(j)$  is in subtree of  $u, j > 1; f_i[j-1] = c$ , and  $\ell_{\lambda}(u) = \{f_i(1) | f_i(1)$  is in subtree of u}. These are collectively known as *lsets* at u. The *lsets* at leaves are computed directly. For an internal node  $u$  and  $c \in \Sigma \cup \{\lambda\}, \ell_c(u) = \bigcup_{u'} \ell_c(u')$  over all children u' of  $u$ . The *lsets* are maintained as linked lists to allow constant time union operations.

Consider pair generation at internal node  $u$  corresponding to *path-label(u)* as the maximal match. At this stage, pair generation at  $u$ 's children would have been completed and their *lsets* are known. The set of pairs at u are obtained by computing  $\bigcup \ell_c(u') \times \ell_{c'}(u'')$ , where  $u'$  and  $u''$  are two different children of  $u$  (to satisfy C3), and  $c \neq c'$  or  $c = c' = \lambda$  (to satisfy C4). After pair generation at  $u$  is finished, its lsets are computed from the *lsets* of its children. At a leaf  $u$ , right maximality is automatically satisfied. Hence, pairs are generated as  $\bigcup \ell_c(u) \times \ell_{c'}(u)$ , where  $c \neq c'$  or  $c = c' = \lambda$ .

The above scheme generates all maximal matches (of length  $> \psi$ ) between each pair of fragments. This is needed if pairwise alignment computations are anchored to the maximal matches. If arbitrary suffix prefix alignments are computed, then it is wasteful to generate the same pair multiple times. In such a case, the algorithm can be modified to reduce the number of duplicate generations of the same fragment pair, while still guaranteeing  $O(1)$  generation time per pair [13]. In practice, fragments contain unspecified or masked nucleotides, denoted by the character  $'N'$ . Pair generation algorithm is modified so that  $N$  is not part of a match. We omit the details for brevity.

#### $\bf 3.3$ Parallel Generalized Suffix Tree Construction

There are no provably optimal and practically efficient parallel algorithms for suffix tree construction suited for distributed memory parallel computers. We developed the following algorithm that works well in practice. Let  $N$  denote the total length of the fragments and  $p$  denote the number of processors.

The first step is to sort all suffixes based on their w-length prefixes, where  $w \leq \psi$ . Partition the fragments such that each processor has  $\sim \frac{N}{p}$  nucleotides.<br>Through a linear scan, each processor partitions the

suffixes of its fragments into  $|\Sigma|^w$  buckets based on their first  $w$  characters. The suffixes are then globally redistributed such that those belonging to the same bucket are in the same processor, and the number of suffixes per processor is  $\sim \frac{N}{p}$ . While adversarial input<br>such that only one bucket contains all N suffixes can be easily constructed, this poses no difficulty in practice. Empirically, a value of  $w = 11$  was found appropriate for maize data and for the range of processors tested (up to  $1,024$  processors). This generates over 4 million buckets, sufficient to distribute them in a load balanced manner even for thousands of processors.

The next phase consists of constructing for each bucket, a compacted trie of all its suffixes. Each of these represents a subtree in GST rooted at a node with string depth  $\geq w$ . We construct each trie in a depth-first manner as follows: Partition all suffixes in the bucket into at most  $|\Sigma|$  sub-buckets based on their respective  $(w + 1)^{th}$  characters. This is recursively applied for each sub-bucket by examining characters in subsequent positions until all suffixes are separated or their lengths exhausted. In the worst case, this procedure visits all suffixes to their full lengths, resulting in a run-time of  $O\left(\frac{N\times l}{p}\right)$ , where *l* is the average length of an input fragment. We now have a distributed representation of the GST as a collection of subtrees containing all nodes at depth  $> w$ . The top portion of the GST is not needed for pair generation.

The main challenge in this scheme is acquiring the fragments required to construct the local subtrees. Storing all fragments with suffixes in local buckets requires  $O\left(min\{\frac{N\times l}{p}, N\}\right)$  space in the worst case,<br>which is not a scalable solution. Space can be reduced by constructing one subtree at a time, and loading all fragments required for a subtree from disk prior to its construction. Given that disk latencies are in the millisecond range for random accesses as required here, we developed an alternative to take advantage of the high bandwidth interconnection network of BlueGene/L.

Each processor partitions its buckets into variablesized batches, such that the fragments required to construct all buckets in each batch would occupy  $\Theta\left(\frac{N}{p}\right)$ space. Before constructing a batch, all fragments needed for its construction are fetched through two col- $\ell$  lective communication steps — the first to request the processors that have the required fragments, and the second to service the request. The processor that has a given fragment is determined in constant time by recalling the initial distribution of the fragments. A processor may exhaust all its batches, in which case it continues to participate in the remaining communication rounds to serve requests from other processors.

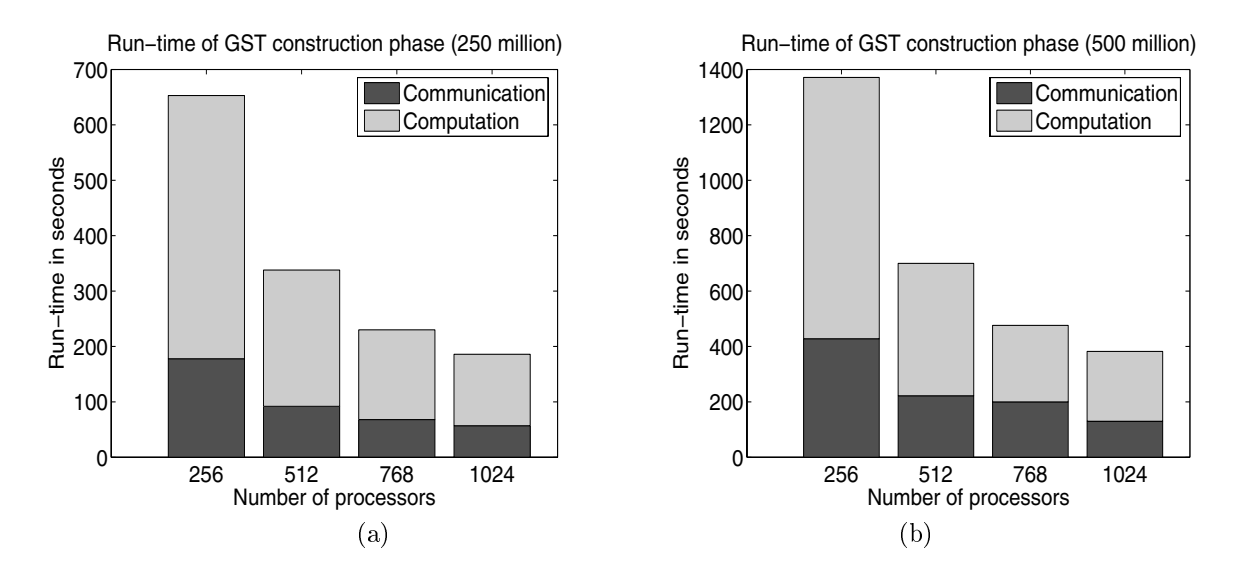

**Figure 3. Parallel run-times for constructing GST on inputs of sizes: (a) 250 million, and (b) 500 million nucleotides.**

, % % processor receives  $O(\frac{m}{p})$  characters from all other proconcert per communication cooperation of the sine of the the buffer used to send fragments to other processors may exceed  $O(\frac{N}{2})$ . This is because requests from differ- <u>external properties and the state and the state of the state of the state of the state of the state of the sta</u> or  $O(\frac{1}{p})$  focal data; the inkenhood of this scenario in- % -  % #- 
 " sures  $O(\frac{1}{p})$  size for the buffers by doing  $p-1$  sends and  $\qquad$  men Topolitics Microcol of one concert to communicate and the

### -

We studied the performance of our GST construc- %  % - )-<sup>8</sup> " / #;I " nen one processor was assa for compassed and the . A second contract the contract of the contract of the contract of the contract of the contract of the contract of the contract of the contract of the contract of the contract of the contract of the contract of the contra % : -) )) 5--))9 899B 
  is a second to the second post-water than the second three through the second through the second through the second through the second through the second through the second through the second through the second through the wown in the communication of the compact changed the con- % :::: p a: *b*::: b::

#### 3.4. Detecting Overlaps And Managing Clusters In Parallel

Once the GST for all input fragments is constructed cesse  $\cdots$  parameter can procedurer can generate prominently pants from its portion of the GST using the algorithm de- proce % . 5-

 $\mathbf{r}$ , and  $\mathbf{r}$  is a contract to  $\mathbf{r}$  and  $\mathbf{r}$  and  $\mathbf{r}$  are contracted to  $\mathbf{r}$   ${\rm results\;interpreted\;to\;undate\;the\;current\;clustering.\;To}$  "  - " % < 8

 & interesting that interested processed. Tracelles at traceller for the contract of the contract of the contract of the contract of the contract of " execute control executively controlled children and opportunity. D  
  $\sim$   $\mu$  . The second second state of  $\mu$  is the second second second second second second second second second second second second second second second second second second second second second second second second se M A REPORT OF THE RESIDENCE OF THE RESIDENCE OF THE RESIDENCE OF THE RESIDENCE OF THE RESIDENCE OF THE RESIDENCE OF THE RESIDENCE OF THE RESIDENCE OF THE RESIDENCE OF THE RESIDENCE OF THE RESIDENCE OF THE RESIDENCE OF THE 

: % The worker processors are responsible for comput-  $\;$  " % " ... processer, which will concert it is the william simple it the constituent fragments are in different clusters. To  $\sim$  . The second contract of the second state of the second second second second second second second second second second second second second second second second second second second second second second second second % : % the master processor.

 ' , % ... a single induced indiciple weight seems sacil as needs  $\mathbf{m}$  ,  $\mathbf{m}$  ,  $\mathcal{M}(\mathcal{M})$  is the contract of the contract of the contract of the contract of the contract of the contract of the contract of the contract of the contract of the contract of the contract of the contract of the contrac processors in our mough in waantom to processing the (% + 
 (% "

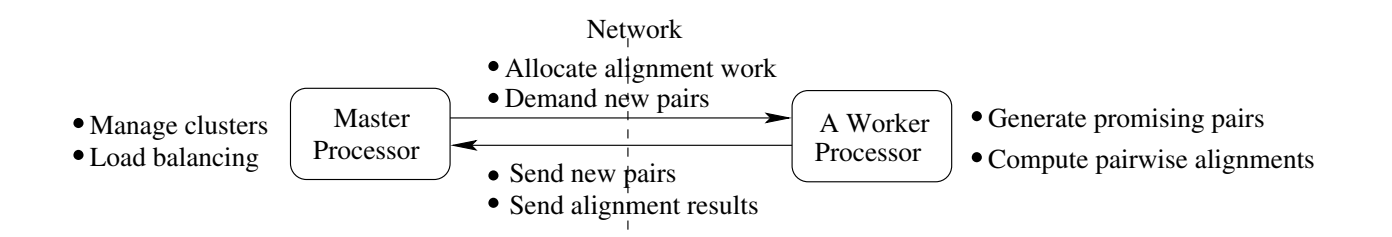

**Figure 4. A "single master multiple workers" design for detecting overlaps and clustering in parallel, with responsibilities designated as shown. Arrows indicate the direction of communication.**

erating pairs). Thus, care must be taken that the rate qu P (% % % % + " E 
 regulare the rate or pair generation in eract to manifestin w province two in warman was componented and the components of the components of the components of the components of the components of the components of the components of the components of the components of the components to generate from their portion of the  $\operatorname{GST}$  as execution " % % %D  $\sim$  . The measure processes to the case permitted the property in  $\sim$  % <u>to a processor travelesse rans parts to generate</u>

 $\frac{1}{2}$  . The state control of  $\frac{1}{2}$  ,  $\frac{1}{2}$  and  $\frac{1}{2}$  . The control of  $\frac{1}{2}$  is the state of  $\frac{1}{2}$  D "  $\sim$  ,  $\sim$  ,  $\sim$  $P_{\text{1}}$  and  $P_{\text{2}}$  are the contracted in the set of  $P_{\text{2}}$  and  $P_{\text{3}}$  are  $P_{\text{3}}$  and  $P_{\text{4}}$  are  $P_{\text{5}}$  and  $P_{\text{6}}$  and  $P_{\text{7}}$  are  $P_{\text{8}}$  and  $P_{\text{7}}$  are  $P_{\text{8}}$  and  $P_{\text{8}}$  are  $P_{\text{8}}$  quested by the master processor and sends them in a  $\frac{1}{2}$   $\frac{1}{2}$  - % % 0"  $\sim$ ,  $\sim$ ,  $\mathcal{L}_{\mathcal{M}}$  . The compared state in the mass of  $\mathcal{L}_{\mathcal{M}}$  "  $\mathbf{A}$  . The contract of  $\mathbf{A}$  is a set of  $\mathbf{A}$  is a set of  $\mathbf{A}$  is a set of  $\mathbf{A}$  is a set of  $\mathbf{A}$  is a set of  $\mathbf{A}$  is a set of  $\mathbf{A}$  is a set of  $\mathbf{A}$  is a set of  $\mathbf{A}$  is a set of  $\mathbf{$   D& :  $\ldots$  and  $\ldots$   $\ldots$   $\ldots$   $\ldots$   $\ldots$   $\ldots$ 

The master processor polls for messages from other -   $P_{\ell}$ , is inter-up uncer the unitary that were set accure using  $\mathbf{r}$  . The contract of the contract of the contract of the contract of the contract of the contract of the contract of the contract of the contract of the contract of the contract of the contract of the contract of th  $\mathcal{N}$  , and the contract of the contract of the contract of the contract of the contract of the contract of the contract of the contract of the contract of the contract of the contract of the contract of the contract o 00 WALLAM DALIO TIULA GUUDE ULA PALUDU PUALU LUL TALIUL , & D& %

 -- post-post provided to the complete the second to the second provider the second the %  % % @ A  $\sim$  .  $\sim$  . It also the set of the second of the second function of  $\sim$  
 & , & enne que un encre un e sen punto ni encere que u un encargo  $\mu$  . The state of the set of  $\mu$  is a set of  $\mu$  . The state of  $\mu$  $\mathbb{R}^n$  . In the set of  $\mathbb{R}^n$  ,  $\mathbb{R}^n$  ,  $\mathbb{R}^n$  ,  $\mathbb{R}^n$  ,  $\mathbb{R}^n$  ,  $\mathbb{R}^n$  ,  $\mathbb{R}^n$  ,  $\mathbb{R}^n$  ,  $\mathbb{R}^n$  ,  $\mathbb{R}^n$  ,  $\mathbb{R}^n$  ,  $\mathbb{R}^n$  ,  $\mathbb{R}^n$  ,  $\mathbb{R}^n$  ,  $\mathbb{R}^n$  , & K % pairs inserted into the work queue, say  $\kappa \leq \kappa$ . It is given by  $r = \frac{p}{p_a} \times mn_1 \infty \times \frac{m}{k'}, \frac{m}{p-1}$ , where  $p_a$ wellowed that internet of provectional there being means peaks  $\blacksquare$  :   $\cdots$   $\cdots$   $\cdots$   $\cdots$   $\cdots$ 

### -

 + (-) +  $\frac{1}{2}$   $\frac{1}{2}$  Æ % -  $\mathcal{L} = \mathcal{L} = \mathcal$ The results show a better scaling for the larger  $(500$ F % - )-8 %  - -) 5 ))  $\blacksquare$  which is a construction of the control value of the control  $\blacksquare$  > - -> )-8 -) 9> > )) " : 2  -- % (5) " % B) 
+ where the contract of the contract of the contract of the contract of the contract of the contract of the contract of the contract of the contract of the contract of the contract of the contract of the contract of the cont scheme.

ch erated as a function of the input size. This figure also  $\mathcal{L}$  . And  $\mathcal{L}$  are the state of the state of  $\mathcal{L}$  ,  $\mathcal{L}$  and  $\mathcal{L}$  are  $\mathcal{L}$  0  D % "

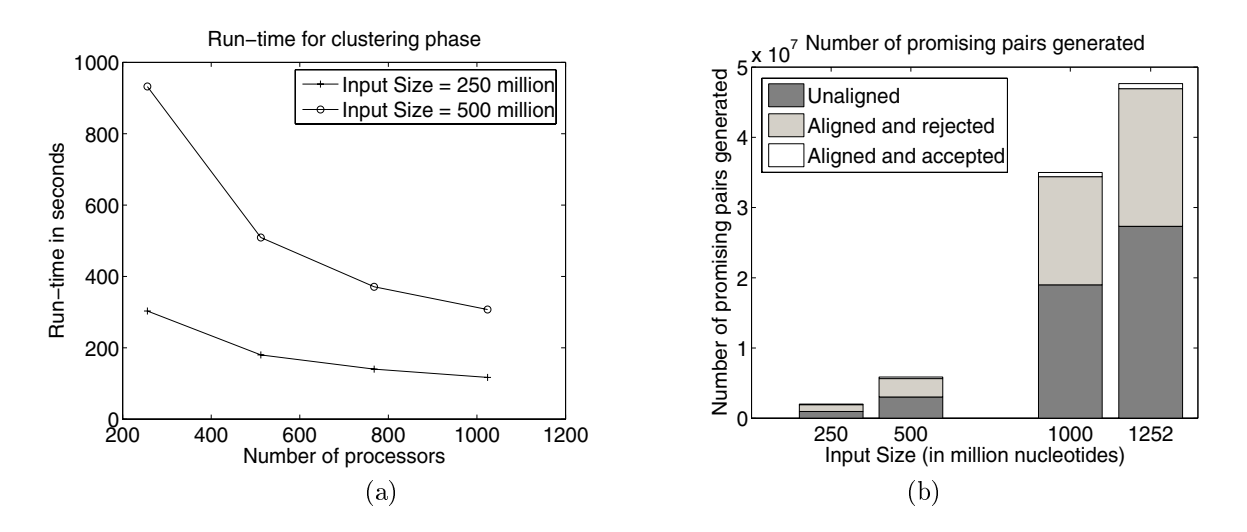

**Figure 5. (a) Total parallel run-time for the entire clustering algorithm excluding that of GST construction. (b) The number of pairs generated, aligned, and accepted as a function of input size.**

 $\mu$  as  $\sigma$  . The state  $\sigma$  is the state of  $\sigma$  is the state of  $\sigma$  in the state of  $\sigma$  : -- % % 8)> H"  > %  $\cdots$  $\sim$  as modular show (  $\sim$  100) repositive energy show such that  $\cdots$  and  $\cdots$   $\cdots$   $\cdots$   $\cdots$   $\cdots$   $\cdots$   $\cdots$   $\cdots$   $\cdots$   $\cdots$   $\cdots$   $\cdots$   $\cdots$ ou of promining pans is a anteer fencement of the enposson notes come quantitive grond in the set and allowed wave. The number of promising pairs generated and the rel-  < & % --> 0

, and  $\sim$  which is a set of the second of the set of the set of the set of  $\sim$   $\sim$   $\sim$   $\mathbb{R}^n$  . The contract of the contract of the contract of the contract of the contract of the contract of the contract of the contract of the contract of the contract of the contract of the contract of the contract of sors are therefore buffered at the MPI level on the E : % % E7, %0 P number of processors. To avoid message losses, our im-<br>t \* .- 
 % F \* .-  % 5)> \* - \* .- % / #;I ,/E &. E  number of master processors with processor size. This www.set brancomet to exidence and the hotels brancometer. - " %"  
  % ( +

 $\mathbf{1} \cdot \mathbf{1} \cdot \mathbf{$  - )-<sup>8</sup> ? "  % " ter merges among master processors, and the number 

 % 

### . The contract of the contract of the contract of the contract of the contract of the contract of the contract of the contract of the contract of the contract of the contract of the contract of the contract of the contract

 $\mathbf{v}$  data is provided in the first three columns of Table 1. The maize genomic data are composed of  $3,124,130$  
  - % This includes  $852.838$  Methyl-Filtrated (MF) [21] and High- $C_0$ t (HC) [26] fragments. The MF strategy is week on the criticism of the contract corporation contracts  $\mathbb{R}^n$  . The contract of the contract of the contract of the contract of the contract of the contract of the contract of the contract of the contract of the contract of the contract of the contract of the contract of genic regions in plants. The HC strategy utilizes hy-% :  $\ldots$  . The same of matter of the second  $\sim$  $\sim$  .  $\sim$  .  $\sim$  
 ) 
- 1 -(/+  $\sim$  100,000 = 00,000,000 ms cannot in coconical recognition :

 46 , % % D  $\sim$  . The set is the set of the set of the set of the set of the set of the set of the set of the set of the set of the set of the set of the set of the set of the set of the set of the set of the set of the set of the s  $\ldots$  . The second contract of  $\ldots$  is a contract of  $\alpha$  contracting to the contract of  $\alpha$  . The contract of  $\alpha$ -  -  $\mathbf{P}$  and  $\mathbf{P}$  are the set of  $\mathbf{P}$  . The set of  $\mathbf{P}$  and  $\mathbf{P}$  are the set of  $\mathbf{P}$ ments against it. The matching portions are masked  $\ldots$  . The second  $\ldots$  is the second state of the second state  $\ldots$  

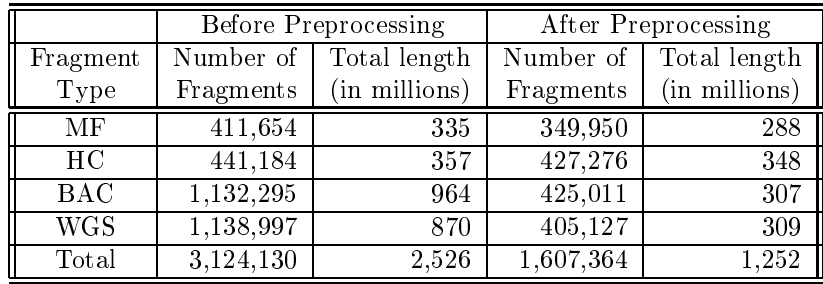

### Table 1. Maize genomic fragment data types and size statistics: Methyl-filtrated (MF), High-C<sub>0</sub>t (HC), Bacterial Artificial Chromosome (BAC) derived, and Whole Genome Shotgun (WGS).

The last two columns in Table 1 show the results of preprocessing the data using our repeat masking and vector screening procedures. As expected, preprocessing invalidates a significant number of shotgun fragments ( $\approx 60{\text -}65\%$ ) because of repeats, while most of the fragments resulting from gene-enrichment strategies are preserved. An efficient masking procedure is important because unmasked repeats cause spurious overlaps that cannot be resolved in the absence of paired fragments spanning multiple length scales. Furthermore, it provides a computational means to preferentially assemble non-repetitive regions of the genome that may be gene-enriched.

The results of applying our parallel genome assembly framework on the entire maize data is as follows: Preprocessing the  $3,124,130$  fragments downloaded from GenBank took 1 hour by trivially parallelizing on 40 processors of an IBM xSeries cluster with 1.1 GHz Pentium III processors and 1GB RAM per processor. Our clustering method partitioned the resulting  $1,607,364$  fragments (over  $1.25$  billion nucleotides) in  $102$  minutes on  $1,024$  nodes of the Blue-Gene/L, with the GST construction taking only the first 13 minutes. We used CAP3 [11] for assembling the fragments in each resulting cluster. This assembly step finished in 8.5 hours on 40 processors of the IBM xSeries cluster through trivial parallelization.

Our assembly resulted in a total of 163,390 maize genomic islands (or contigs) formed by two or more input fragments, and 536,377 singletons. Singletons are fragments that do not assemble with any other fragment because of sharing no overlap and/or having a high repetitive content that was masked during preprocessing. On an average, each cluster assembled into 1.1 contigs; given that the CAP3 assembly is performed with a higher stringency, this result indicates the high specificity of our clustering method and its usefulness in breaking the large assembly problem into disjoint pieces of easily manageable sizes for conventional assemblers. The overall size of our con-

tigs is about 268 million nucleotides, which is roughly 10% of the entire maize genome. Upon validation using independent gene finding techniques, we confirmed that our contigs span a significant portion ( $\sim 96\%$ ) of the estimated gene space [8]. The average number of input fragments per contig is 6.55, while the maximum is 2,435. To more accurately assess nonuniformity within these data, coverage throughout the entire maize assembly was analyzed. The mean coverage of 3.24 was larger than the expected 1.0 coverage provided in the input. Moreover, 1.34 million nucleotides of this assembly have sequence coverage of 25 or higher and may correspond to unmasked repeats and/or biases from the gene-enrichment approach. The results of our assembly can be graphically viewed at  $http://www.plantgenomics. iastate.edu/maize.$  For further biological details on our on-going effort to assemble the maize genome and a thorough discussion of the results on an earlier version of maize data with less than a million fragments, see [8].

## 5. Conclusions

We presented the design and development of an efficient clustering-based framework for genome assembly on massively parallel distributed memory machines using gene-enriched fragments, and reported its application on the largest publicly available maize genomic data using the BlueGene/L supercomputer. The results of our assembly are publicly available, and are being frequently used by many plant scientists. Experiments indicate that the run-time behavior of our clustering solution shows good scaling. Our key contributions in space-optimality and a heuristic-based clustering scheme to significantly reduce alignment computations will play a crucial role in the large-scale applicability of our framework in the context of the maize genome and many other complex genomes of economically important plant crops. To give a perspective our current implementation requires 80 bytes for every

input nucleotide, implying that we can scale up to  $\approx 8$ million fragments for every  $1,024$  BlueGene/L nodes (each with 512 MB). This would enable us to cluster 30 million fragments on  $\sim 4K$  nodes. Moreover, we conducted a few preliminary experiments on 8K nodes and the scaling results are encouraging. We believe that a continued improvement of our algorithmic techniques on large-scale parallel computers such as the BlueGene/L will provide a robust and efficient platform for many impending large-scale genome projects such as for sorghum and pine, which also involve geneenrichment sequencing.

## Acknowledgments

We thank Sam Ellis, Kurt Pinnow and Brian Smith of IBM Rochester, for facilitating our access to the BlueGene/L supercomputer and commenting on the manuscript. This research was supported in part by NSF grant DBI-0527192 and an IBM Ph.D. Fellowship.

## References

- [1] S. Aluru (Editor). Handbook of Computational Molecular Biology. Chapman & Hall/CRC Press Computer and Information Science Series, 2005.
- [2] K. Arumuganathan and E.D. Earle. Nuclear DNA content of some important plant species. Plant Molecular  $Biology$  Reporter,  $9(3):211-215$ , 1991.
- [3] S. Batzoglou, D.B. Jaffe, K. Stanley et al. Arachne: A whole-genome shotgun assembler. Genome Research,  $12(1):177-189, 2002.$
- [4] J.A. Bedell, M.A. Budiman, A. Nunberg et al. Sorghum genome sequencing by methylation filtration. Public Library of Science,  $3(1)$ :e13, 2005.
- [5] J. L. Bennetzen, V. L. Chandler, and P. S. Schnable. National Science Foundation-sponsored workshop report. Maize genome sequencing project. Plant Physi $ology, 127:1572-1578, 2001.$
- [6] H. Chou and M.H. Holmes. DNA sequence quality trimming and vector removal. Bioinformatics, 17(12):1093-1104, 2001.
- [7] S.J. Emrich, S. Aluru, Y. Fu et al. A strategy for assembling the maize (Zea mays L.) genome. Bioinformatics,  $20(2):140-147, 2004.$
- [8] Y. Fu, S.J. Emrich, L. Guo et al. Quality assessment of Maize Assembled Genomic Islands (MAGIs) and largescale experimental verification of predicted novel genes. Proceedings of the National Academy of Sciences USA, 102:12282-12287, 2005.
- [9] P. Green. Phrap the assembler.  $http://www.phrap.$  $\textit{org}, 1994.$
- [10] P. Havlak, R. Chen, K.J. Durbin et al. The Atlas genome assembly system. Genome Research, 14:721-732, 2004.
- [11] X. Huang and A. Madan. CAP3: A DNA sequence assembly program. Genome Research,  $9(9):868-877$ , 1999.
- [12] X. Huang, J. Wang, S. Aluru et al. PCAP: A whole-genome assembly program. Genome Research,  $13(9):2164-2170, 2003.$
- [13] A. Kalyanaraman, S. Aluru, V. Brendel, and S. Kothari. Space and time efficient parallel algorithms and software for EST clustering. IEEE Transactions on Parallel and Distributed Systems, 14(12):1209-1221, 2003.
- [14] W.J. Kent and D. Haussler. GigAssembler: an algorithm for initial assembly of the human working draft. Genome Research, 11(9):1541-1548, 2001.
- [15] J.C. Mullikin and Z. Ning. The Phusion assembler. Genome Research, 13(1):81-90, 2003.
- [16] E.W. Myers, G.G. Sutton, A.L. Delcher et al. A wholegenome assembly of Drosophila. Science, 287:2196-2204, 2000.
- [17] L.E. Palmer, P.D. Rabinowicz, A.L. O'Shaughnessy et al. Maize genome sequencing by methylation filtration.  $Science, 302:2115-2117, 2003.$
- [18] D. Peterson. Accelerating pine genomics through development and utilization of molecular and cytogenetic resources.  $http://www.nsf.gov/awardsearch/$  $showAward.do? AwardNumber=0421717, 2004.$
- [19] NSF. NSF, USDA and DOE Award \$32 Million to Sequence Corn Genome. http://www.nsf.gov/news/news  $\label{eq:sum} \textit{summ}. \textit{jsp ?} \textit{cntn_id} = \textit{1046086} \textit{org} = \textit{BIO6} \textit{from} = \textit{news},$ 2005.
- [20] P.A. Pevzner, H. Tang, and M.S. Waterman. An Eulerian path approach to DNA fragment assembly. Proceedings of the National Academy of Sciences USA,  $98(17):9748-9753, 2001.$
- [21] P.D. Rabinowicz, K. Schutz, N. Dedhia et al. Differential methylation of genes and retrotransposons facilitates shotgun sequencing of the maize genome. Nature Genetics, 23(3):305-308, 1999.
- [22] F. Sanger, A.R. Coulson, G.F. Hong et al. Nucleotide sequence of bacteriophage lambda DNA. Journal of Molecular Biology, 162(4):729-773, 1982.
- [23] G. Sutton, O. White, M. Adams, and A. Kerlavage. TIGR Assembler: A new tool for assembling large shotgun sequencing projects. Genome Science and Technology,  $1(1):9-19$ , 1995.
- [24] J.C. Venter, M.D. Adams, E.W. Myers et al. The sequence of the human genome.  $Science$ ,  $291(5507):1304-$ 1351, February 2001.
- [25] C.A. Whitelaw, W.B. Barbazuk, G. Pertea et al. Enrichment of gene-coding sequences in maize by genome filtration. Science, 302(5653):2118-2120, 2003.
- [26] Y. Yuan, P.J. SanMiguel, and J.L. Bennetzen. High- $C_0$ t sequence analysis of the maize genome. The Plant  $Journal, 34(2):249-255, 2003.$